**Autodesk AutoCAD Crack Descargar (2022)**

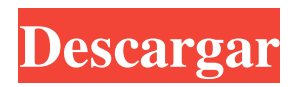

**AutoCAD Crack+ Codigo de activacion con Keygen For PC**

Es el programa de software CAD estándar utilizado por la mayoría de la industria de la construcción mundial. AutoCAD ofrece funciones de dibujo, diseño y presentación en 2D, 3D y 2D-3D. La versión 2015 introdujo funciones para el diseño colaborativo y la exploración espacial, incluido el acceso remoto y la integración en la nube. AutoCAD es producido por la empresa del mismo nombre, Autodesk. Compite con otros programas CAD comerciales como AutoCAD LT, Inventor, Creo, Fusion360, PTC, Revit y Unity. Características AutoCAD

2018 está siendo utilizado por aproximadamente 16 millones de usuarios en todo el mundo. Sus capacidades incluyen: Intercambio de datos: AutoCAD puede importar archivos de datos DWG, DXF, TIFF, AS-CAD y DGN. Puede exportar datos DWG, DXF y PDF. Puede importar y exportar archivos ANSI y Unicode. Puede importar y exportar una variedad de formatos específicos de la industria, incluidos MicroStation, Plant3D, MEP, AEC, etc.

Documentación: las guías de referencia de inicio rápido y API están disponibles para los usuarios en el sitio web. También se incluye una guía de referencia de comandos, una guía de referencia

de aplicaciones, una guía de referencia

matemática y un manual del usuario. Administración de dibujos multiusuario: hay opciones para compartir computadoras cliente locales o en red. Los usuarios pueden recibir

autorización para trabajar en un dibujo compartido. También pueden estar en un diseño o vista, y cambiar los niveles de autorización requeridos para otros usuarios. Vistas: AutoCAD tiene múltiples vistas, incluidas 3D, secciones, vistas de representación, vistas de capas y vistas generales. Modo de edición: el sistema incluye un amplio conjunto de herramientas para realizar funciones como dibujar, editar, seleccionar y eliminar. Interfaz de usuario: la interfaz se ha redefinido para adaptarse a las capacidades visuales del usuario. Esto incluye la capacidad de ver el cursor en cualquier tamaño, así como un sistema de arrastrar y soltar para archivos. Formas y símbolos: los usuarios pueden importar y exportar todas las formas comunes, incluidos objetos cerrados, abiertos, radiales y spline.El software incluye más de 45 000 símbolos, incluidas letras, números, flechas, iconos y

logotipos. Herramientas de dibujo: existen herramientas para crear y editar objetos en espacios 2D y 3D, incluidas herramientas de dibujo bidimensionales, como líneas, curvas, superficies, círculos, arcos y puntos. AutoCAD también incluye tres

**AutoCAD con clave de licencia X64**

(también conocido como motor central de CAD): este es el código de software que interpreta y ejecuta comandos desde AutoCAD. Este motor está disponible como complemento para AutoCAD LT y como producto independiente para AutoCAD para Windows. La interfaz gráfica de usuario subyacente de AutoCAD es una interfaz gráfica de usuario (GUI). AutoCAD tiene varios tipos de complementos: Arquitectura autocad AutoCAD eléctrico AutoCAD Civil 3D

AutoCAD 360 AutoCAD 360 Arquitectura AutoCAD 360 eléctrico AutoCAD 360 Mecánico Sostenibilidad de AutoCAD 360 Arquitectura de AutoCAD para ModelShare Arquitectura autocad AutoCAD Architecture es una aplicación de software de arquitectura que se utiliza para diseñar y gestionar proyectos de construcción utilizando modelos paramétricos y no paramétricos. Permite la creación de modelos tridimensionales de edificios existentes, con la capacidad de establecer y medir variables en el proceso de diseño. La base de datos puede almacenar la información del proyecto y proporcionar una biblioteca de componentes que se integra con otro software CAD. La biblioteca de componentes admite el uso de componentes fabricados por una variedad de proveedores, incluidos los de los tres grandes, así como las principales empresas de suministro locales.

AutoCAD Architecture utiliza el lenguaje de modelado unificado (UML) como lenguaje de modelado principal. UML es una notación gráfica para modelar la arquitectura de los sistemas de software, basada en la programación orientada a objetos. UML es una parte estándar de Rational Unified Process (RUP). AutoCAD Architecture se entrega a través de un cliente de escritorio, un servidor de AutoCAD y un servidor de AutoCAD para ModelShare. AutoCAD Architecture apareció por primera vez en AutoCAD 2004. AutoCAD Architecture incluye algunas funciones de Arquitectura y algunas funciones para crear capas y listas de componentes de AutoCAD. Hay una aplicación de Arquitectura separada para administrar los aspectos del proyecto.AutoCAD Architecture está disponible como producto independiente (AutoCAD Architecture Standalone) y como producto integrado con otro

producto. AutoCAD Architecture se ha incluido en Autodesk Exchange Apps y Autodesk Exchange Autoworks durante varios años. AutoCAD Architecture es uno de los paquetes de software de CAD arquitectónico líderes en el mundo, con más de 5 millones de licencias vendidas. AutoCAD Architecture es uno de los complementos de AutoCAD de terceros más populares. Historia AutoCAD Architecture se desarrolló originalmente como una aplicación de Autodesk Exchange, para su uso 112fdf883e

Cómo crackear Paso 1. Lo primero que debe hacer es descargar la aplicación desde el enlace a continuación. Nota: Es una aplicación independiente. El crack no es necesario. Paso 2. Ahora extraiga los archivos de la aplicación descargada a su escritorio. Paso 3. Ahora siga las instrucciones en el archivo Readme.txt. ¿Qué es esta grieta? Este crack le permite descifrar y parchear su clave de aplicación de Autodesk que se ha lanzado bajo la Licencia pública general de GNU, versión 3. Compatible con Autodesk AppQ: ¿Cómo puedo agregar una barra lateral a una plantilla de blog? Estoy usando Movable Type como marco de mi blog y estoy buscando una manera de crear una barra lateral en mi blog. Leí en otras publicaciones que esto es posible, pero no veo ninguna documentación sobre esto en ninguna parte. ¿Alguien tiene experiencia con esto? Estaba mirando el complemento de la página principal, pero parece ser para un sitio web estático, no para un blog. ¿Funciona esto con tipos móviles? ¡Gracias por tu ayuda! A: Según esta respuesta, puede hacer esto con FrontPage. Puedes ver un ejemplo completo en el enlace que publiqué. Básicamente, agrega una nueva página principal y usa un código como el siguiente:  $$paginación = matrix(0=>$ "".print\_link( $$página$ [" encabezado"]).'', 1=>"".print\_link(\$página['siguiente']).'');  $\text{Slocalizedor} = \leftarrow'; \text{Slocalizedor} = \text{'→}$ 

**?Que hay de nuevo en el?**

AutoCAD marca los dibujos marcados para mostrar todos los cambios realizados en el dibujo en una herramienta fácil de entender y usar. En

AutoCAD Desktop, seleccione la opción Marcas de la cinta. (vídeo: 1:00 min.) Importación de PDF: Ahorre tiempo exportando su dibujo a PDF. Cambie todo o un subconjunto del dibujo y descargue todos sus cambios a su disco duro local a la vez. (vídeo: 2:45 min.) Administrador de CAD actualizado: Vea instantáneamente todos sus dibujos en CAD Manager, incluso cuando los archivos estén almacenados en una unidad o sistema diferente. Utilice la herramienta Organizar para mover fácilmente archivos desde una red o una ubicación en la nube al Administrador de CAD. Abra un dibujo o un dibujo web directamente desde la herramienta Organizar. (vídeo: 1:20 min.) Escala rápida: Gire, traduzca, refleje y escale los dibujos con un solo clic. Puede escalar dibujos en cualquier dirección o trasladarlos a cualquier punto de destino. Escale, rote, refleje o traduzca hasta un millón de

## puntos por segundo. (vídeo: 2:45 min.)

Despliegue: Puede implementar su trabajo de AutoCAD en cualquier computadora que ejecute AutoCAD en su red con las nuevas herramientas de implementación. Implemente su AutoCAD en Mac o PC como una aplicación independiente o como parte de la instalación. (vídeo: 1:35 min.) Vistas apiladas: Vea hasta 10 dibujos a la vez en su pantalla o en un solo dibujo. (vídeo: 2:35 min.) Representación en tiempo real y vista previa del material: Vea dónde una línea o polilínea cruza un límite de material o vea cómo se verá una línea cuando salga del dibujo. (vídeo: 3:15 min.) Lanzamiento de la capa NX: Con NX Layer, puede exportar dibujos de AutoCAD directamente a NX Desktop para facilitar la reutilización de sus diseños. Hasta 200 capas por dibujo. (vídeo: 2:30 min.) Rendimiento de potencia: Mida su rendimiento de dibujo de

AutoCAD. AutoCAD genera métricas de rendimiento precisas y las registra en su dibujo. (vídeo: 3:45 min.) Características visibles: Use Funciones visibles para determinar si una línea, polilínea o círculo cruzará un elemento de dibujo. (vídeo: 3:30 min.) Edición de vectores en borradores: Dibuje características geométricas complejas con líneas de precisión, biseles y perfiles

PC de 3 GHz (se recomienda un procesador de doble núcleo) 5 GB de RAM (se recomiendan 8 GB) 8 GB de espacio en disco duro (se recomiendan 8 GB) conexión a Internet Resolución mínima de pantalla de 1280x800 Recomendado: PC de 3 GHz (se recomienda un procesador de doble núcleo) 4 GB de RAM (se recomiendan 6 GB) 8 GB de espacio en disco duro (se recomiendan 8 GB) conexión a Internet Resolución mínima de pantalla de 1024x768 Importante: No use esta versión si no entiende

## Enlaces relacionados:

<https://www.ozcountrymile.com/advert/autocad-crack-torrent-codigo-de-activacion-gratis-x64/>

<https://www.conversation1english.webay.co/advert/autocad-2021-24-0-crack-torrente-mac-win-2022/>

<http://saddlebrand.com/?p=29453>

[https://www.sosho.pk/upload/files/2022/06/yWQYc4FzHNlZWRx6iCEr\\_21\\_383a0ff8018d1bf48018afe3a1182c54\\_file.pdf](https://www.sosho.pk/upload/files/2022/06/yWQYc4FzHNlZWRx6iCEr_21_383a0ff8018d1bf48018afe3a1182c54_file.pdf)

<https://thepeak.gr/wp-content/uploads/2022/06/AutoCAD-22.pdf>

<https://hgpropertysourcing.com/autodesk-autocad-crack-clave-serial/>

<https://turbulentelevenvansissi.nl/wp-content/uploads/2022/06/AutoCAD-61.pdf>

<https://nanacomputer.com/autodesk-autocad-crack-mac-win/>

<https://www.filmwritten.org/?p=12346>

<https://www.hony.nl/geen-categorie/autocad-2022-24-1-crack-clave-serial-actualizado-2022/>

<https://oldeberkoop.com/autodesk-autocad-crack-mas-reciente/>

<https://4g89.com/autodesk-autocad-crack-clave-de-producto-completa-actualizado-2022/>

[https://sawkasetworld.net/upload/files/2022/06/EakFQDasnSGaPdj6TOjy\\_21\\_0c7fbe6f8415ec2a8d09bc0f459b3664\\_file.pdf](https://sawkasetworld.net/upload/files/2022/06/EakFQDasnSGaPdj6TOjy_21_0c7fbe6f8415ec2a8d09bc0f459b3664_file.pdf)

<https://lagaceta.montehermoso.com.ar/advert/autodesk-autocad-22-0-crack-con-clave-de-producto-3264bit-ultimo-2022/>

<https://ferramentariasc.com/2022/06/21/autocad-19-1-crack-clave-de-producto-llena/>

<http://pussyhub.net/autodesk-autocad-crack-descargar-x64/>

[http://www.gea-pn.it/wp-content/uploads/2022/06/AutoCAD\\_\\_Crack\\_Clave\\_de\\_producto\\_completa.pdf](http://www.gea-pn.it/wp-content/uploads/2022/06/AutoCAD__Crack_Clave_de_producto_completa.pdf)

<https://medicilearningit.com/autocad-crack-descarga-gratis/>

<https://www.danke-eltern.de/wp-content/uploads/2022/06/AutoCAD-64.pdf>

<http://carolwestfineart.com/?p=9187>